#### **BI316**

# Ad Hoc Reporting with Report Builder

**David Lean** 

Principal Technology Specialist Microsoft Australia

#### Visit www.sqlserver.com.au

#### Australian SQL User Groups

for SQL professionals & those who want to be.

#### **Monthly Meetings**

- + Great info
- + Great Contacts
- + Pizza & Beer

It's Free !!!

- Adelaide
- Brisbane
- Canberra
- Melbourne
- Sydney
- Perth

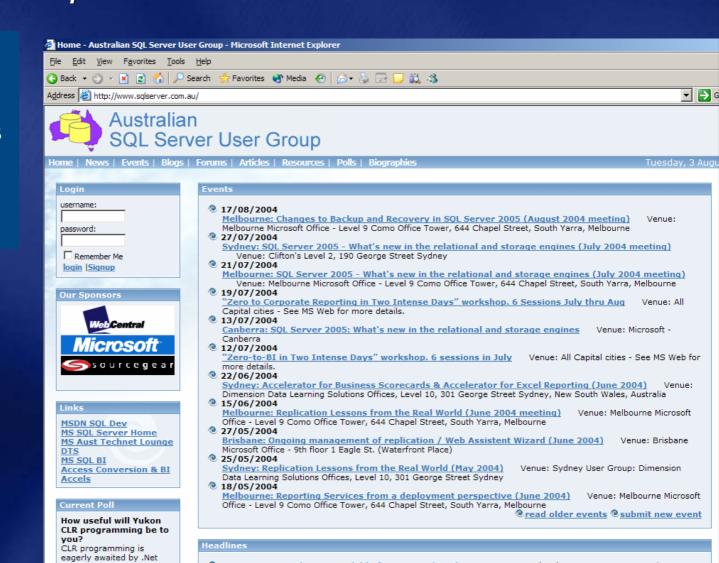

### Why Report Builder?

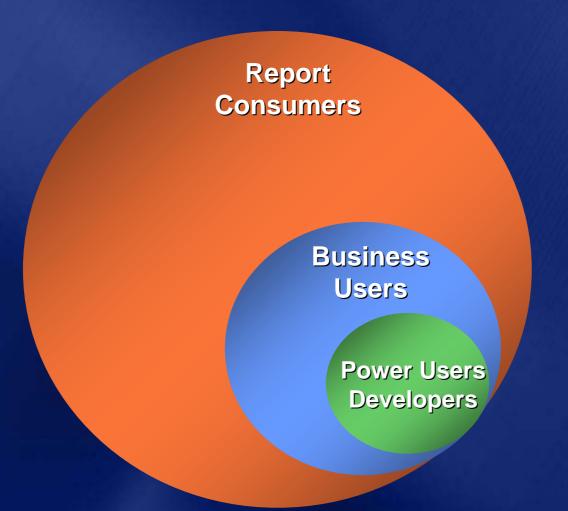

#### Why Report Builder?

SQL Server 2000
Reporting Services

Report **Report Viewer** Consumers Business Users **Power Users Report Designer Developers** 

#### Why Report Builder?

SQL Server 2005
Reporting Services

Report Consumers

**Report Viewer** 

Business Users

Power Users
Developers

Report Builder

**Report Designer** 

#### What is Report Builder?

- A new ad-hoc report design tool for SQL Server Reporting Services
- Targeted at business users
  - who want to find and share answers to interesting questions
- Driven from a business model of the data
  - so users do not need to understand the underlying data structures
- Fully integrated with Reporting Services
- Delivered in SQL Server 2005
- Not
  - a Full analytical client
- Nor
  - Replacement for Pivot Tables

#### Report Builder Architecture

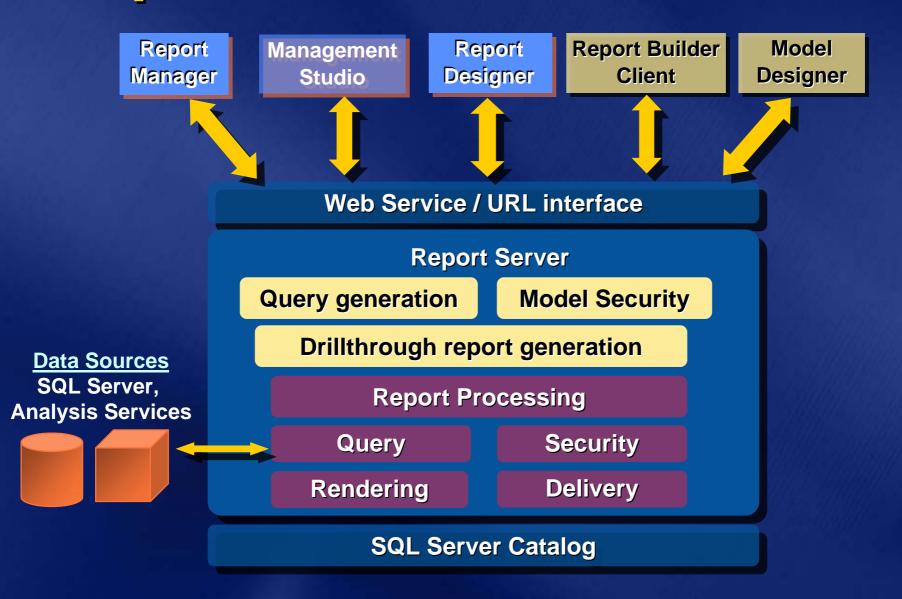

#### Report Builder Client

- Report Builder is a "Click Once" Windows application managed on the Report Server
- Requires .NET Framework 2.0
- Users download and launch the client from the Report Manager or 3rd party applications
- Built on top of familiar Microsoft Office paradigms: Excel, PowerPoint
- Reports built with report templates (textboxes, tables, matrices, charts)
- Finished reports can be saved on the server

## demo

Report Builder

#### Report Builder Reports

- Report Builder reports are just like any other Reporting Services report...
  - Report Builder reports are defined in RDL
  - Managed by the same APIs
  - Secured by the same APIs
- <u>Except</u>: Report Builder reports contain semantic model metadata
  - When an Report Builder report is requested by report processing, the metadata is used to generate a query in the source language
  - A new component on the Report Server handles the query generation

#### **Infinite Drill**

- Automatic generation of new drillthrough reports allows users to explore data along model navigation paths
- Queries for navigation reports are generated on the fly, passing the context of the user's current "location"
- Users can keep drilling as long as there is a path to follow from the current item
- Custom reports can be specified for model items

#### **Model Design**

- Model Designer is interface for designing and editing a model
  - New project type in BI Development Studio
  - Define fields and roles
  - Define calculated fields
  - Organize model
- Models can be auto-generated in Model Designer or on the Report Server
  - Generates entities, fields and roles based on source metadata
  - Auto-generation against SQL Server and Analysis Services databases

# demo

### Model Designer

#### Report Models

- Models define entities, fields and roles available for Report Builder
- Models reference a data source
  - (either SQL Server or Analysis Services)
- Models are stored in the Report Server as a new item type
  - Includes new management APIs
- Published models can be secured
  - Items within models (entities, fields, roles) can also be secured
  - Users only see items they have permissions to see
- Model security and management through SQL Server Management Studio

#### Report Builder vs. Report Designer

| Report Builder                                                   | Report Designer                                   |
|------------------------------------------------------------------|---------------------------------------------------|
| Targeted at business users                                       | Targeted at IT pros and developers                |
| Ad hoc reports                                                   | Production reports                                |
| Auto-generates queries using semantic layer on top of the source | Native queries (SQL, OLE DB, XML/A, ODBC, Oracle) |
| Reports built on templates                                       | Free-form (nested, banded) reports                |
| Click-once application, easy to deploy and manage                | Integrated into Visual Studio                     |
| Cannot import Report Designer reports                            | Can work with reports built in Report Builder     |

Can now import Report Designer reports,

If created using Model as data source

# Your Feedback is Important!

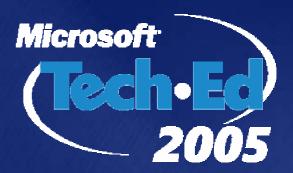

We invite you to participate in our online evaluation on CommNet, accessible Friday only

If you choose to complete the evaluation online, there is no need to complete the paper evaluation

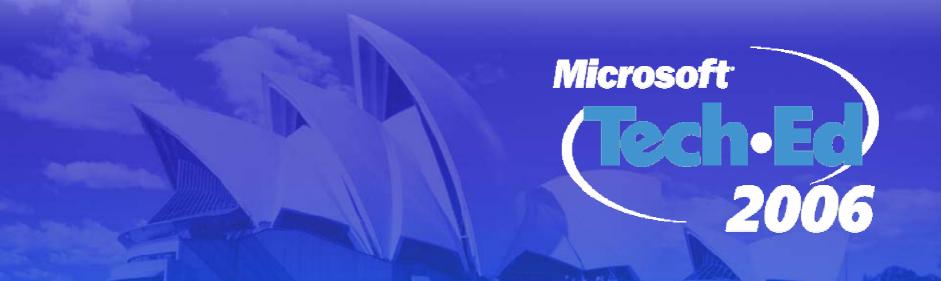

# See you in Sydney!

22-25 August 2006

#### Resources

http://www.microsoft.com/SQL/Reporting

## Microsoft®

Your potential. Our passion.™